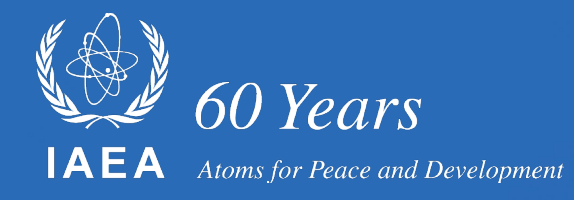

## **TALYS for medical isotope production**

#### **Arjan Koning, IAEA**

**Joint ICTP-IAEA Workshop on Simulation of Nuclear Reaction Data with the TALYS Code, October 16 - 20 2023, Trieste**

## **Introduction**

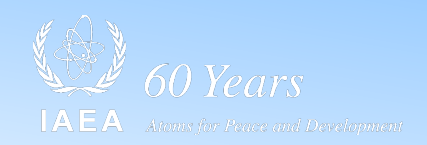

- Medical isotopes from nuclear data point of view
- Global assessment of experimental data and outlier assignment
- Consistent and automated parameter fitting
- Some challenges for medical isotopes and its impurities
- Special case: Th232(p,x)Ac225
- Conclusions

#### **Currently declared as IAEA medical isotope evaluations**

- 21 (p,n) reactions
- 15 (p,2n) reactions
- 7 (p, 3n) reactions, etc.
- 4 (d,n) reactions
- 7 (d, 2n) reactions
- 5 (d, 3n) reactions etc.
- + residual products further away from the target
- Total: about 140 reaction channels

## **IAEA Medical portal**

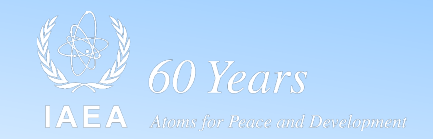

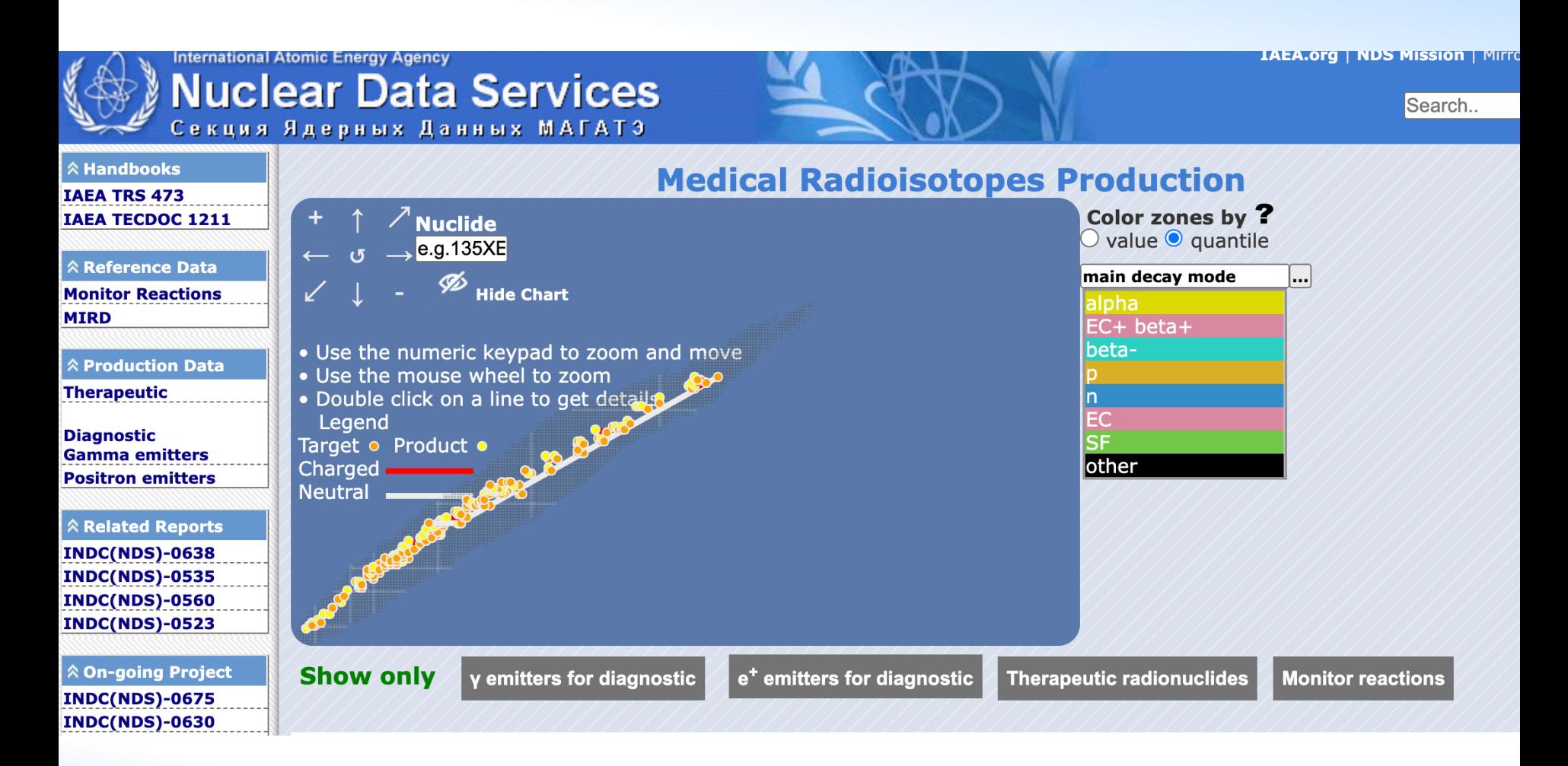

## Medical isotope browser: nds.iaea.org/mib

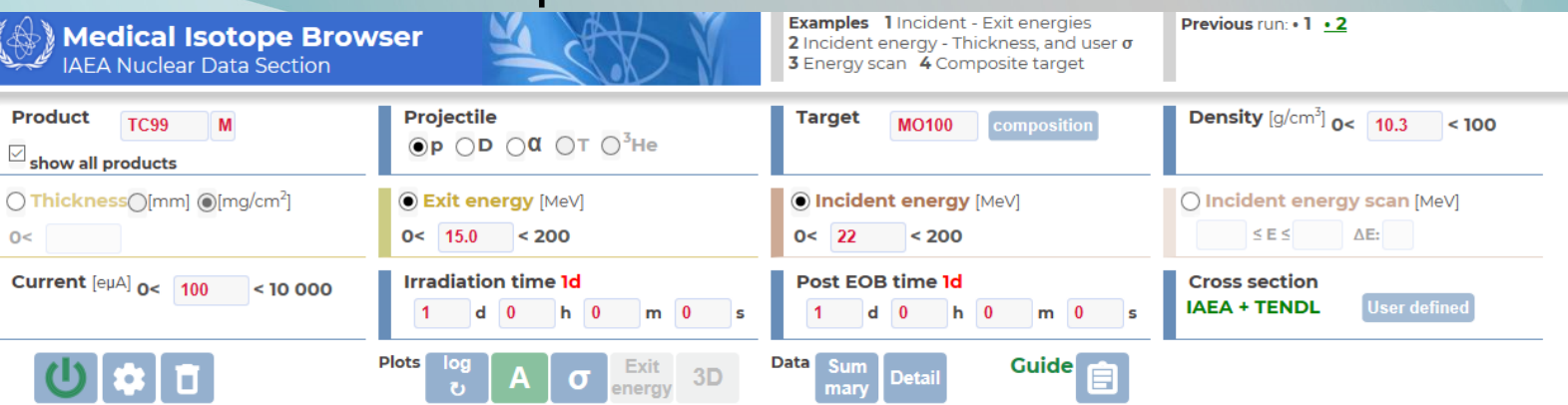

· Effective target thickness : 0.045 cm · # incident particles: 6.24151E+14 [s^-1] · Produced heat in target : 0.700 kW · Activities less than 1.0E-6 MBq are not displayed

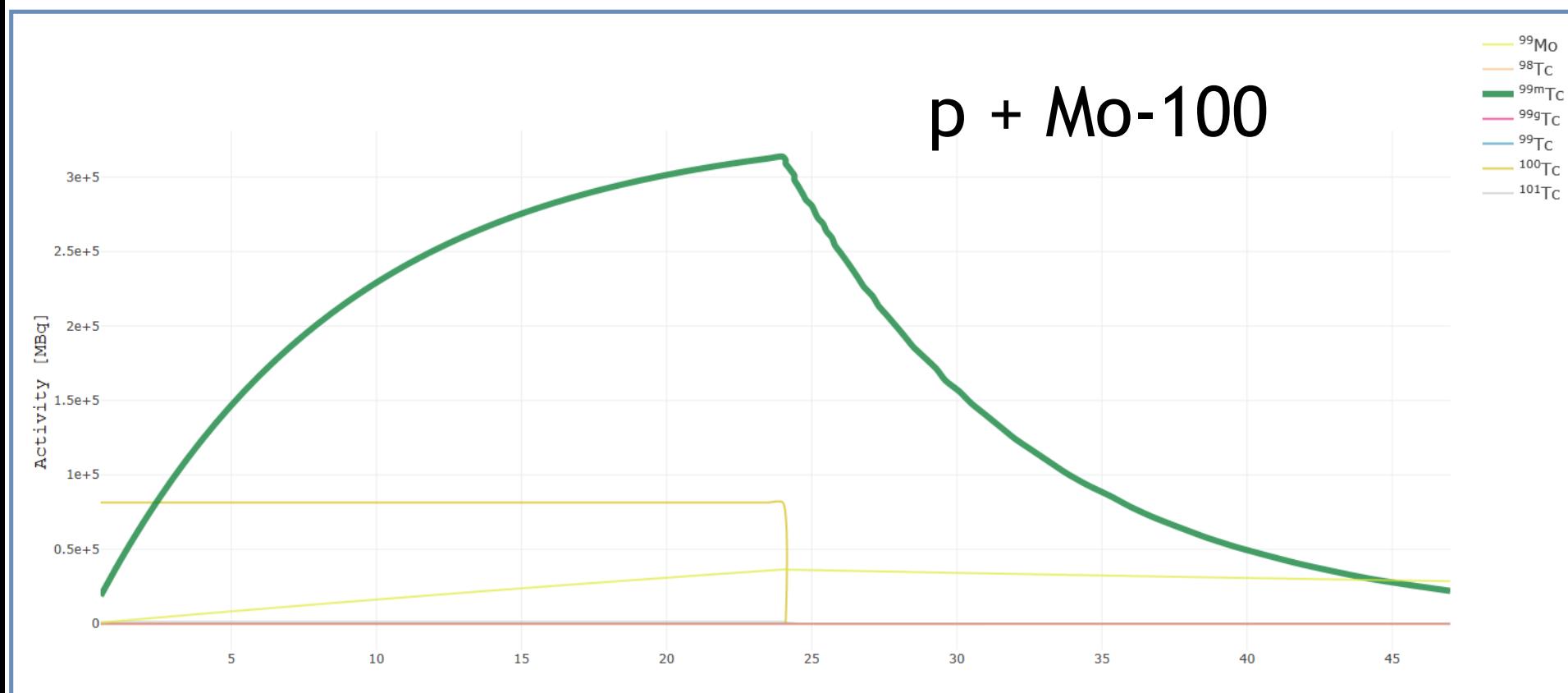

## **https://nds.iaea.org/talys/**

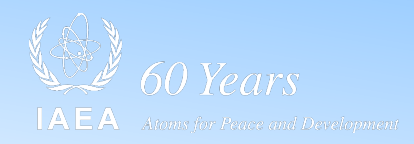

#### **TALYS-Related Software and Databases**

TALYS and the TALYS-related packages are open source software and datasets (GPL License) for the simulation of nuclear reactions.

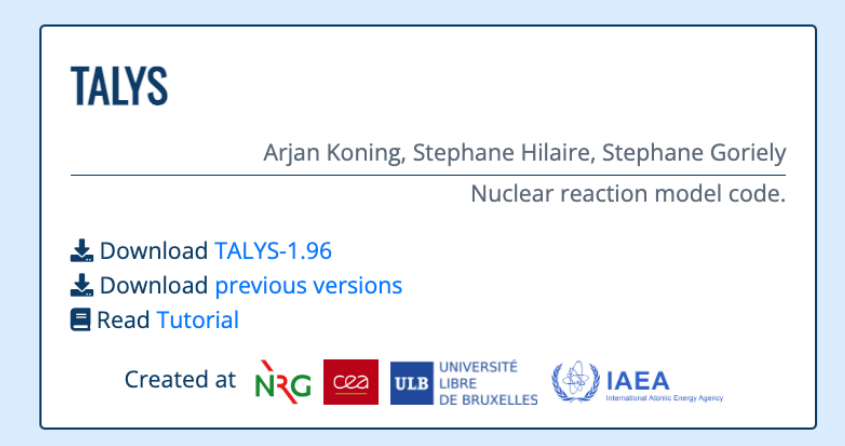

Arjan Koning

EXFOR.

Experimental nuclear reaction database based on

#### **EXFORTABLES**

Read Tutorial

Download EXFORTABLES-1.0

#### **RESONANCETABLES**

Arjan Koning, Dimitri Rochman

Database for thermal cross sections, MACS and average resonance parameters.

Download RESONANCETABLES-1.0 **E** Read Tutorial

Created at  $\langle \frac{A}{A} \rangle$  **IAEA** 

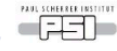

# **Zero-ing in on the truth**

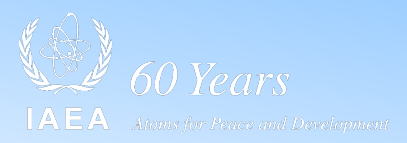

- Run TALYS for all projectiles, nuclides and energies with global settings
- Compare with the **entire** EXFOR database
	- Computational access to EXFORtables: directory-structured database with E-dE-xs-dxs data per measurement (from XC5 file, Viktor Zerkin)
	- Automatic normalisation to new monitor and decay data
	- Assign outliers in EXFOR (Exforcism)
		- comparison with nuclear data libraries,
		- comparison with TALYS
		- comparison with other experimental data sets
		- quantify historical evaluator's opinion in consistent metadata
- Assess predictive power of TALYS as a function of energy, reaction channel and mass range
- Zoom in on specific reaction channel with automated optimisation, varying a restricted set of TALYS parameters

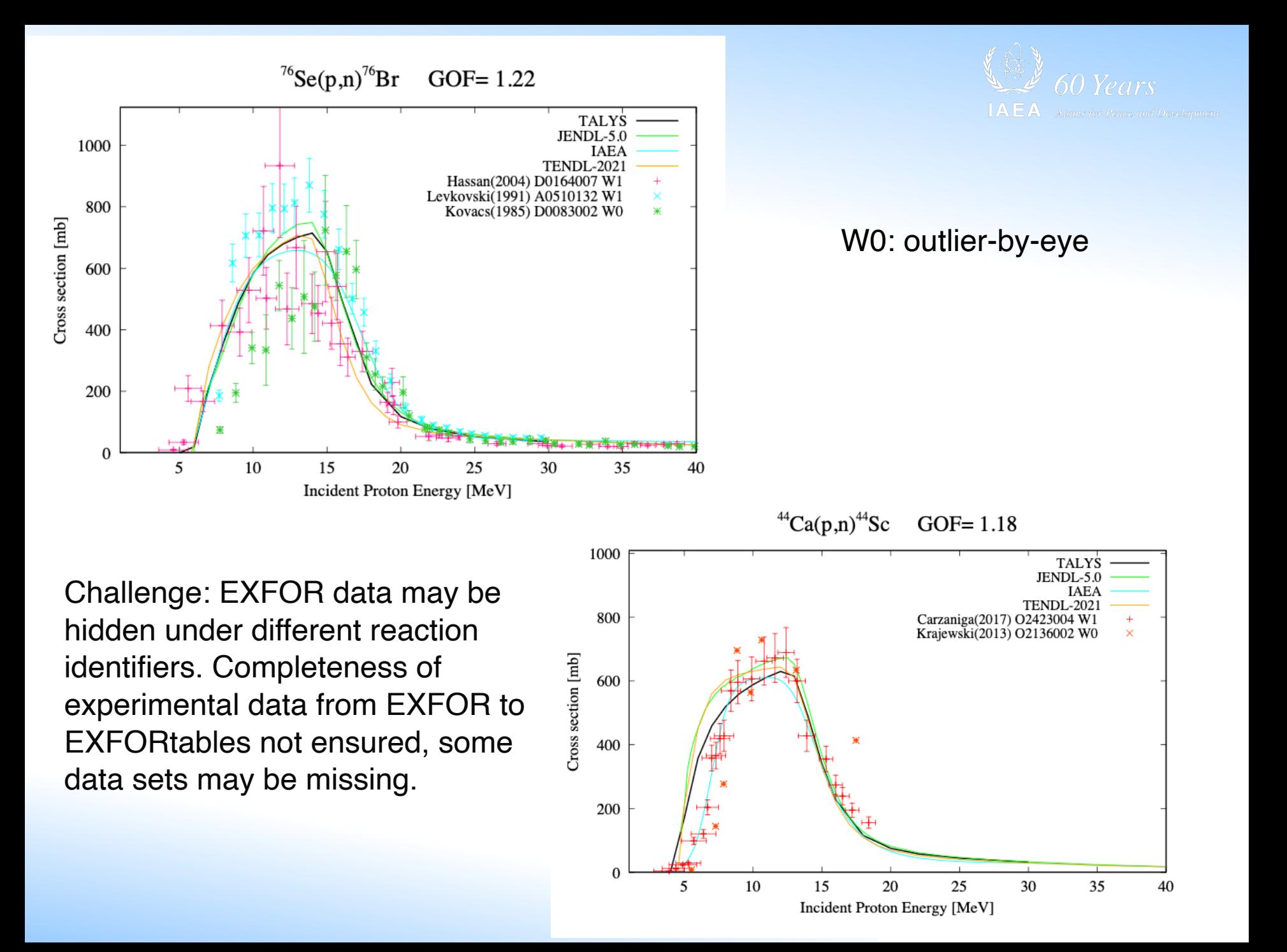

## **Weighting data sets in EXFOR**

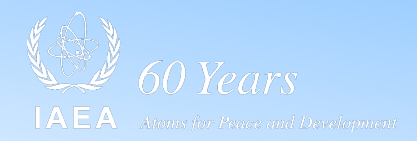

- Weights for ~28000 EXFOR subentries
	- Natalia Dzysiuk for activation c.s. + (all c.s.) Ni: 2336 subentries
	- Erwin Alhassan for proton induced reactions: 166 subentries
	- Natalie Gaughan for proton induced reactions: 103 subentries
	- Arjan Koning for neutron activation cross sections: NEA/DB/ DOC(2017)1: 25850 subentries, based on automated chi^2
	- Arjan Koning (2022) for neutron up to alpha-induced cross sections - visual outlier assignment: 8000 subentries
	- Available in JSON files, including all comments etc.

#### 8400 JSON outlier/inlier files, one per EXFOR subentry

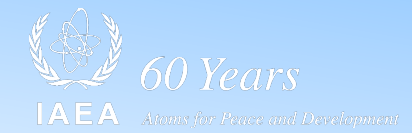

1.

```
"Subentry"
                    : "A0001004".
    "Author"
                    : "Skakun",
    "Year "
                    : 1975."Projectile" : "p",
    "Target Z"
                    : 48."Target A"
                    : 111,"Target state": "0",
    "X4 Reaction": "48-CD-111(P,N)49-IN-111,,SIG",
    "Evaluations" :
    L
         ₹
         "Evaluator"
                       : "Arjan Koning",
                        : "2022-06-05",
         "Date"
         "Weight"
                         \mathbf{r}0,
         "Comment"
                         \mathbf{E}" Excluded from evaluation: graphical outlier"
                           \mathbf{1}λ,
         ₹
                         : "Erwin Alhassan",
         "Evaluator"
         "Date"
                         : "2019-11-08"."Weight"
                               0,
                         \mathbf{r}"Comment"
                         \cdot \cdot \cdot" Erwin Alhassan (PSI, 2018) 0",
                           " (1 \rightarrow accept and 0 \rightarrow reject)",
                           " Reasons for inclusion/exclusion",
                           " 1) Experimental data set not consistent with other experiments such as Takacs (2005) between about 10 - 15
MeV (The cross sections are systematically lower)"
                           1
         },
         €
                         : "Natalie Gaughan",
         "Evaluator"
                         : "2019-03-15","Date"
         "Weight"
                              1,
                         \mathbf{r}"Comment"
                         \cdot \cdot \cdot" IAEA-TECDOC-1211 - Data selected"
                           \mathbf{1}\mathcal{F}\mathbf{1}}
```
So far: 1 user

## **EXFOR outlier assignment**

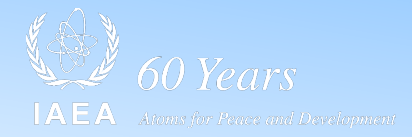

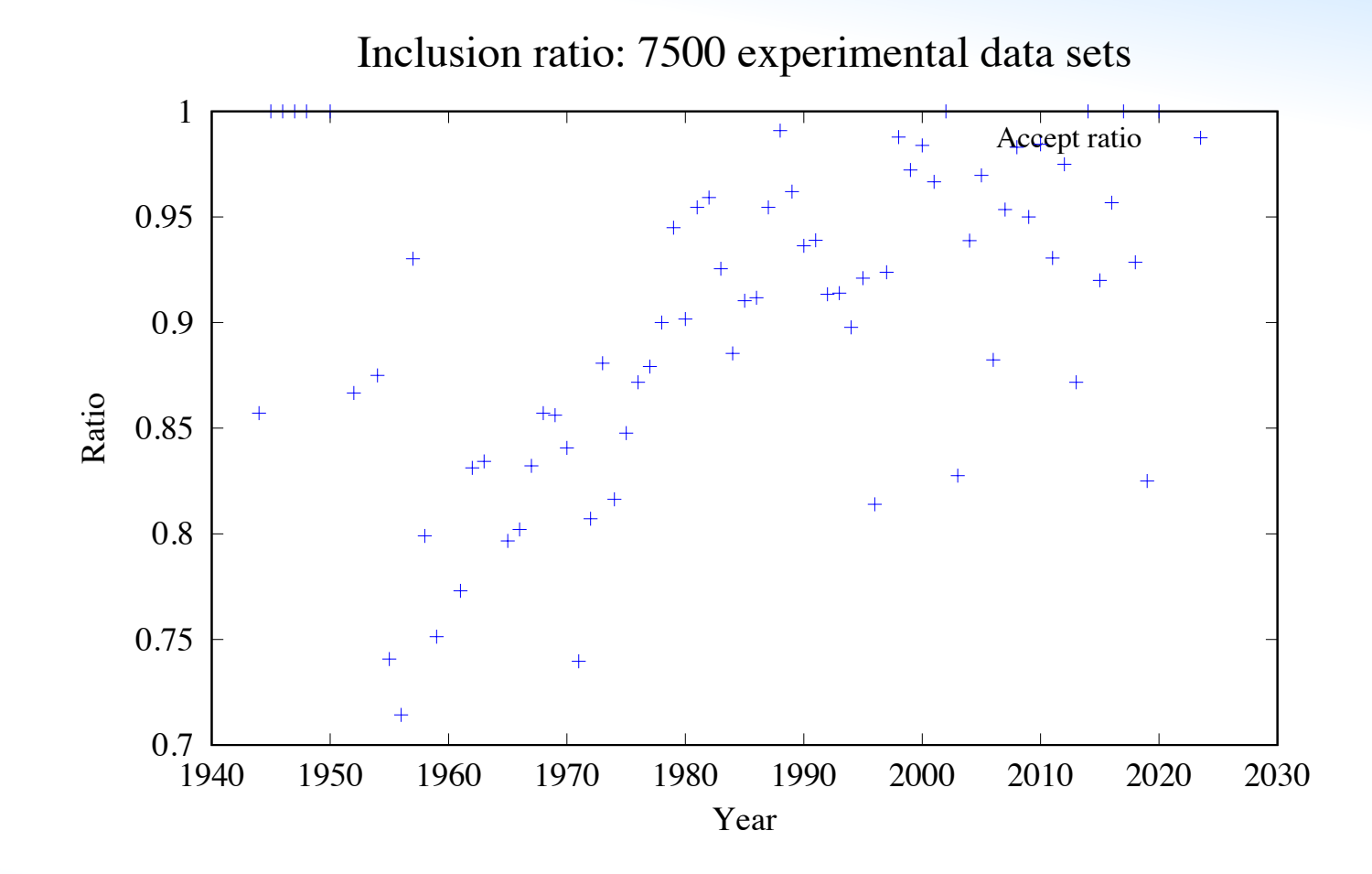

Summed over all (n,g), (n,f), (n,n'), (n,2n), (n,p), (n,a), (p,n), (g,n), (a,n), (d,n) reactions we could mine from EXFOR. 6500 accepts, 1000 rejects

## **EXFOR outlier assignment: a learning curve?**

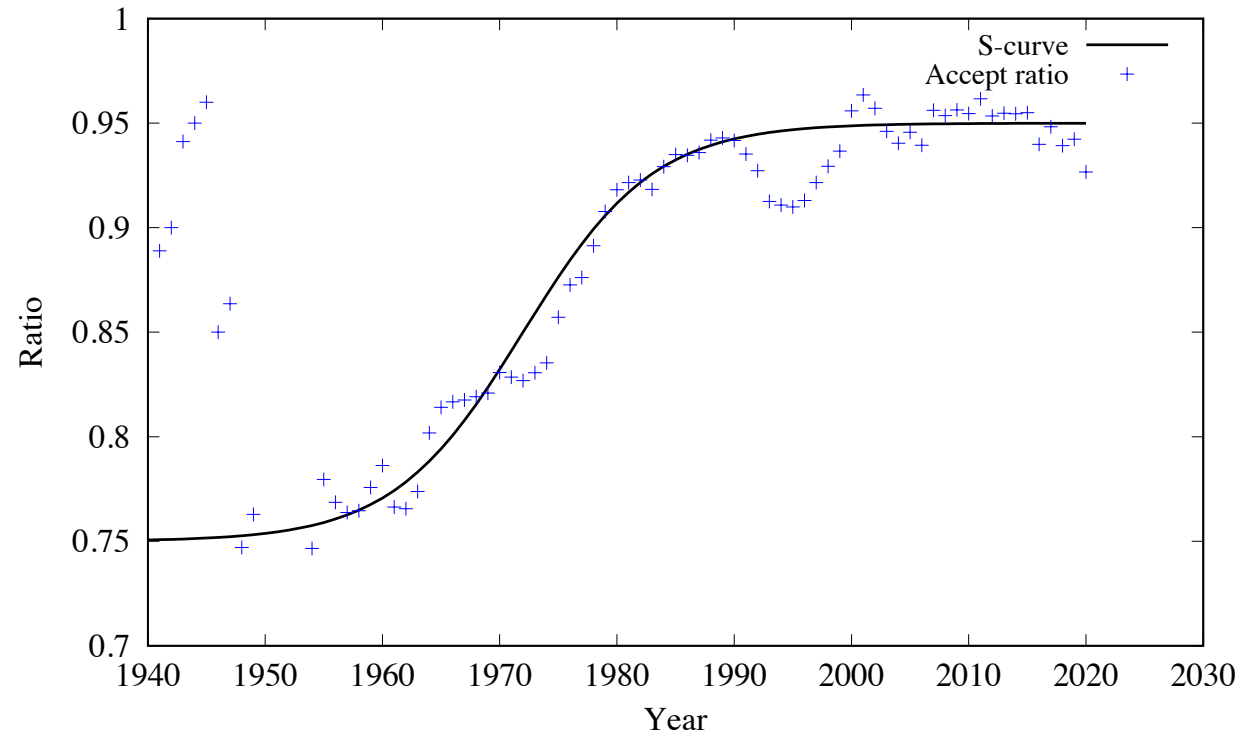

Inclusion ratio: 7500 experimental data sets (7 year average)

Other analyses possible:

- per reaction channel
- per author, co-author, lab, etc (probably should not publish THAT)
- per incident energy (e.g. 14 MeV)
- re-insert this as prior in the next Bayesian update

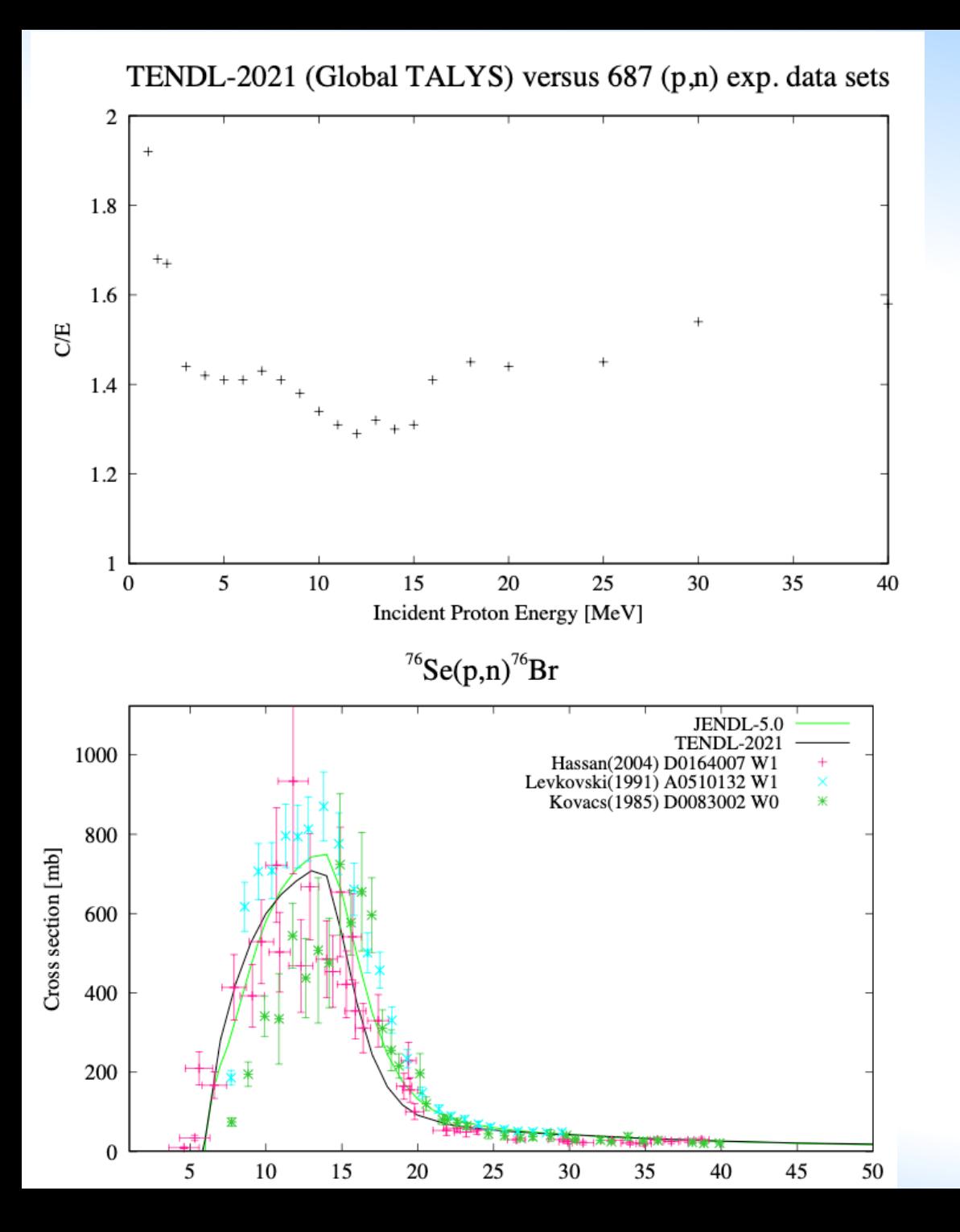

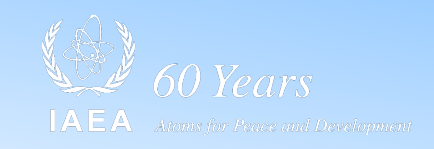

#### Global predictive power for  $(p,n)$ : ~30% around the peak

 $(p,2n): ~ 40\%$  $(alpha, n): ~ -45%$  $(d, n): ~ 60\%$ 

Common trend for all threshold reactions. Relative deviation is

- Large near threshold  $(> 2)$
- Small near peak
- Larger in the tail

Global predictive power is energy dependent

# **Systematic approach for TALYS** 60 Years

- 1. Compare every (e.g.) (p,n) for which exp. data exists (140 nuclides) with the available nuclear data libraries.
	- Always TENDL, but also JENDL-5 , ENDF/B-VIII and IAEA evaluation
	- Flag outliers, or discarded data sets, in EXFOR with a weight of 0
- 2. Write a script which uses TASMAN: statistical code for TALYS for covariance generation and automatic optimisation of nuclear model parameters to exp data
	- Loop over all 140 nuclides
	- Use the same 5 most sensitive parameters for (p,n) reactions
	- Use Nelder-Mead optimisation to all EXFOR data sets and pseudo data, this requires about 80 TALYS runs
	- Plot the results
	- If needed declare more, or less, outliers
- 3. Do this for every reaction channel

## **(p,n): several nuclides with JENDL-5 evaluation**

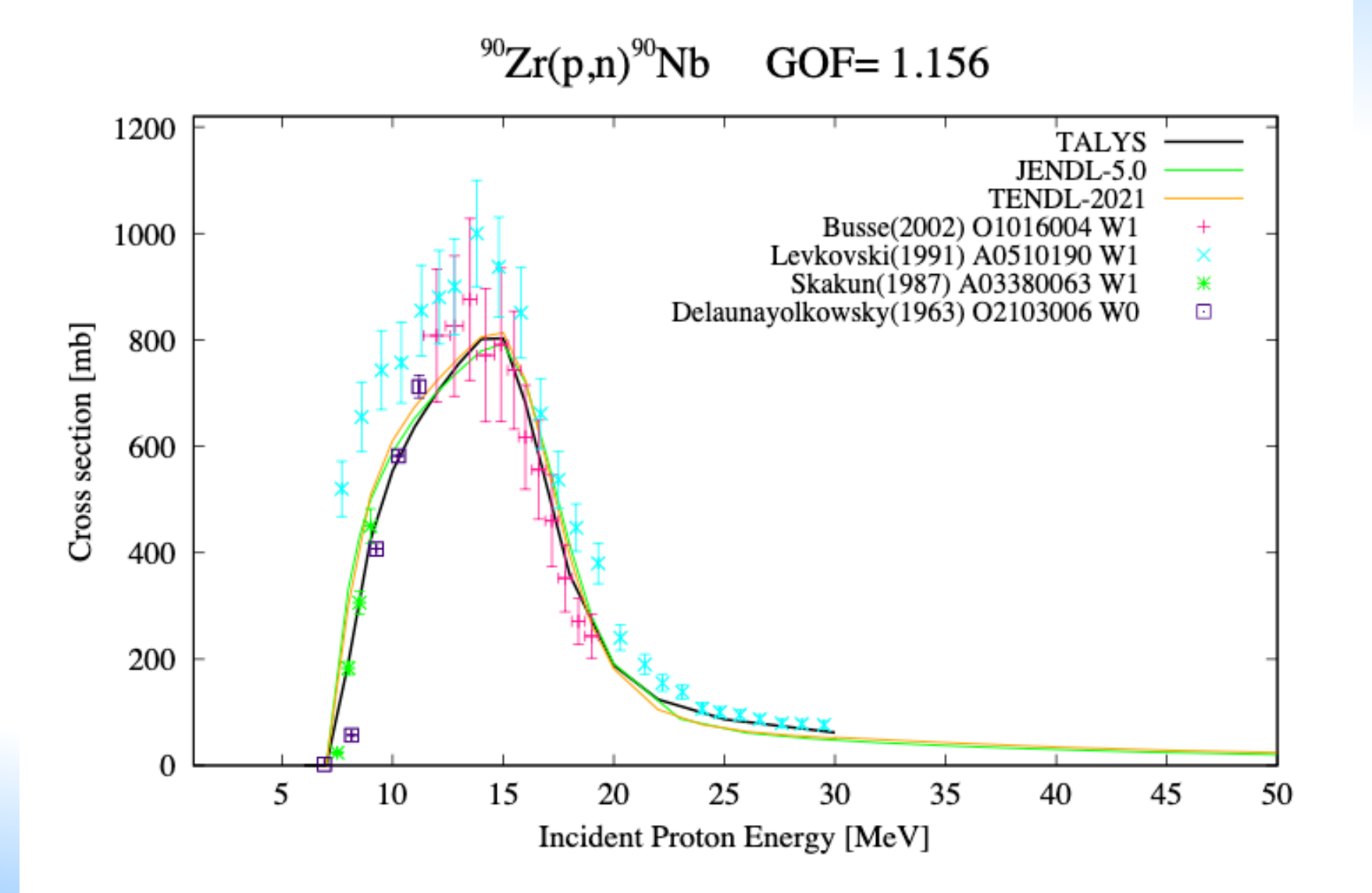

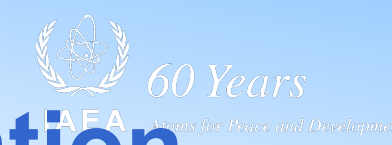

## **TALYS parameters for optimization**

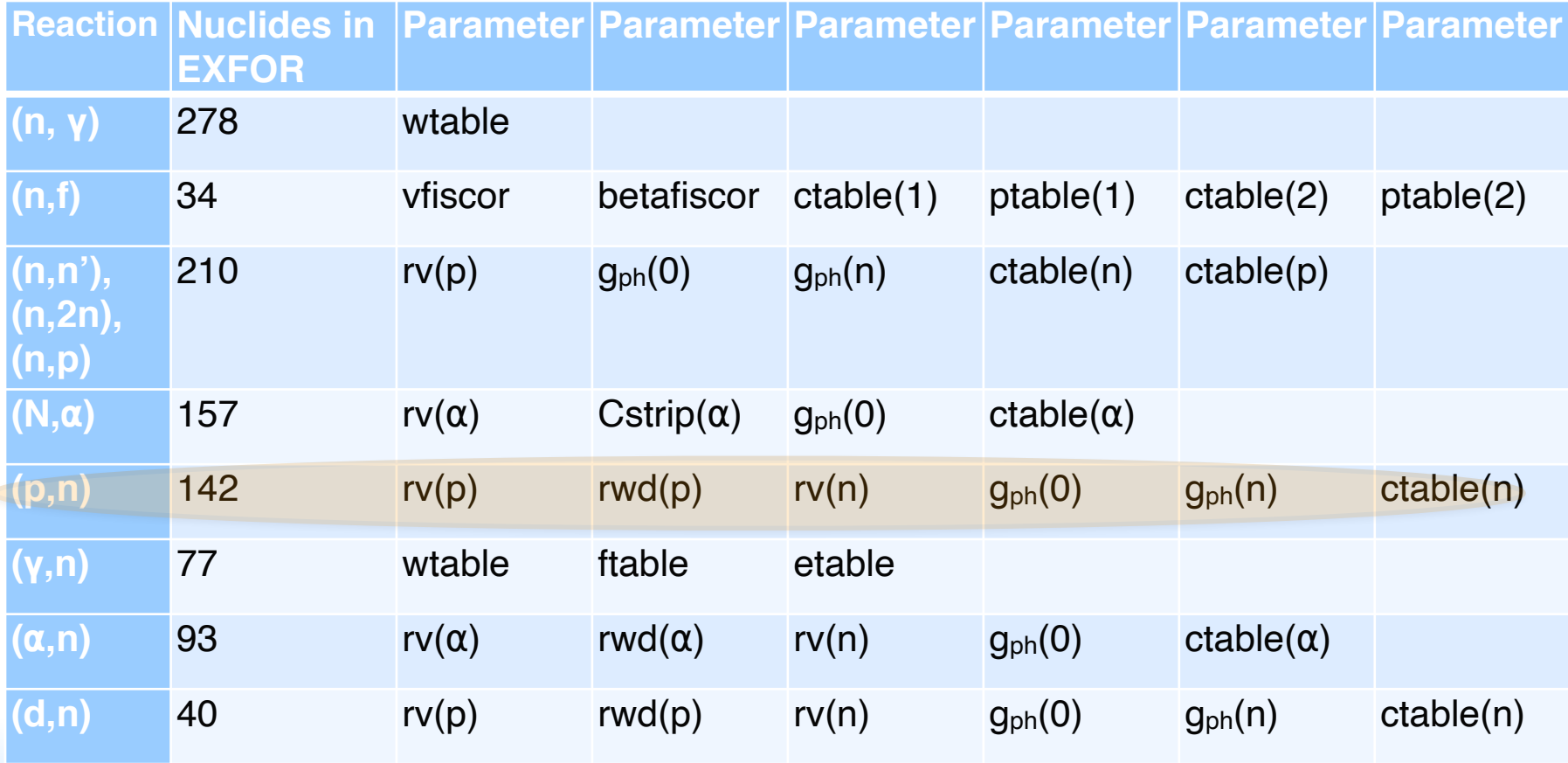

TASMAN code (AK): Nelder-Mead optimisation. Number of TALYS trials: N(parameters) x 20

**Essential 1: Optical model potential (OMP)**  for proton reaction cross sections

Predictive power for KD03 global proton OMP up to 200 MeV  $\sim$  8%

**Essential 2: Nuclear level densities** 

Different level density models may give differences of 10-15% in peak values of excitation functions

**Essential 3**: **Pre-equilibrium nuclear models**  (and multiple pre-equilibrium models above 30-40 MeV)

TALYS exciton model parameterisation has been established from single- and double-diff emission spectra, not from production cross sections

(See M.B. Fox et al, Investigating High-Energy Proton-Induced Reactions on Spherical Nuclei: Implications for the Pre-Equilibrium Exciton Model, Phys Rev C, tbp 2021)

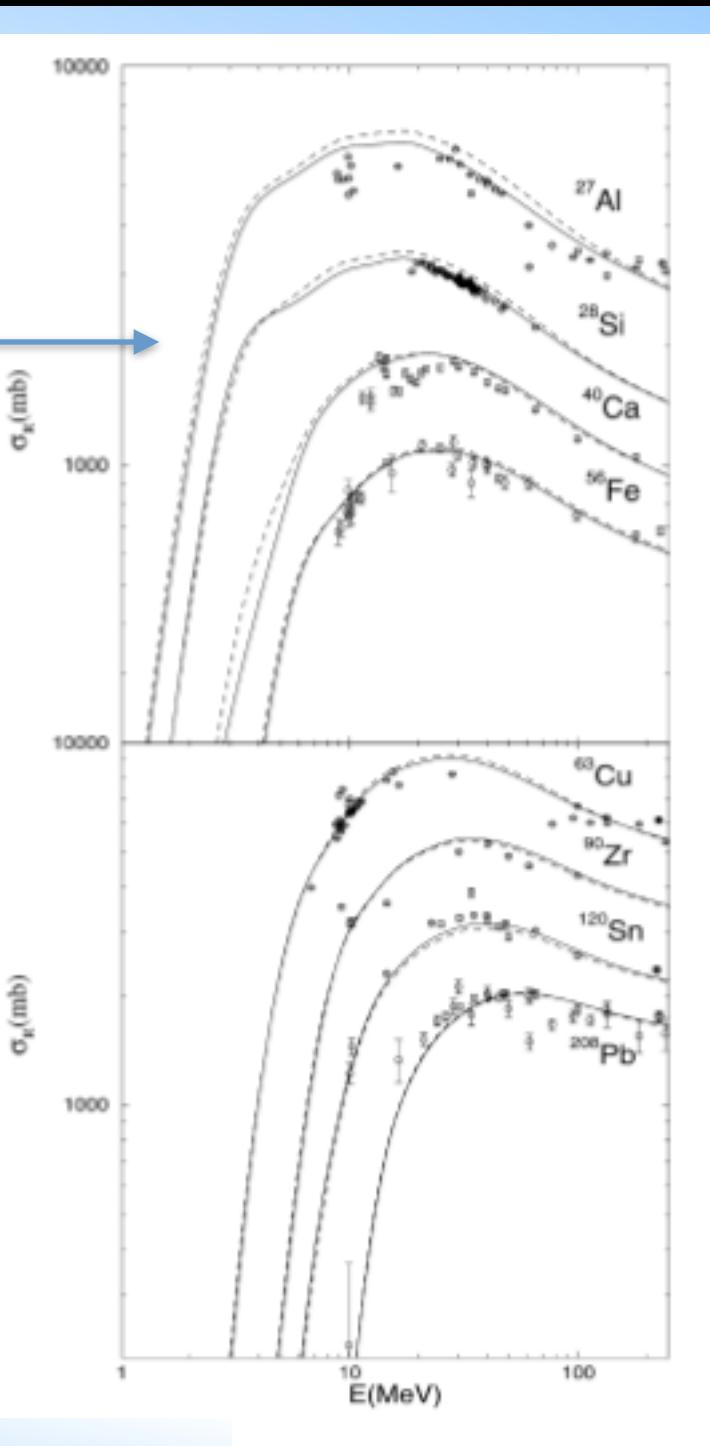

#### **Typical example #1: direct good fit!**

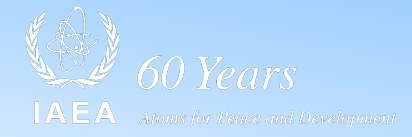

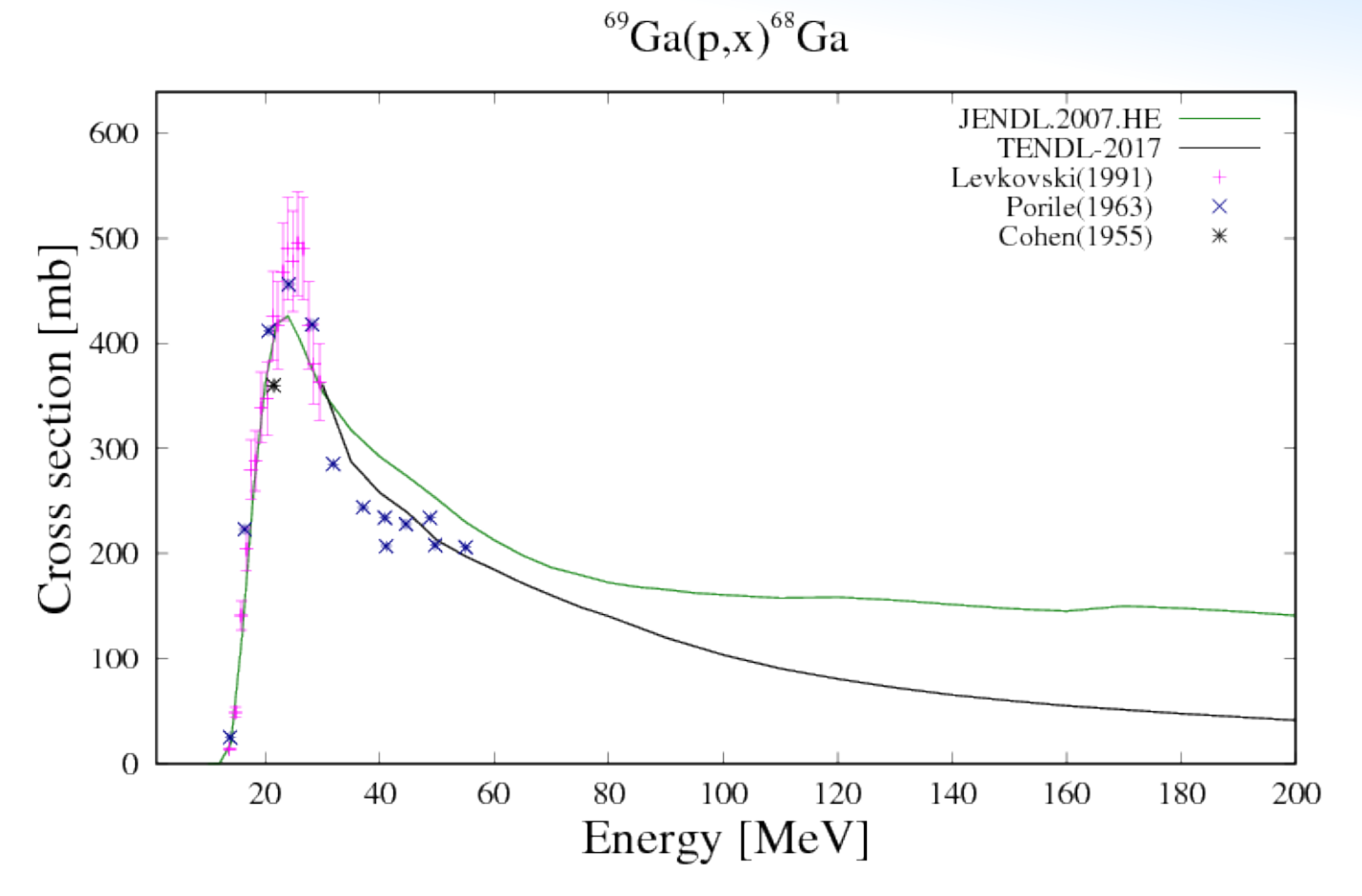

Plots for all particles, all nuclides, all reactions: nds.iaea.org/talys

# **Typical example #2: further TALYS adjustment needed**

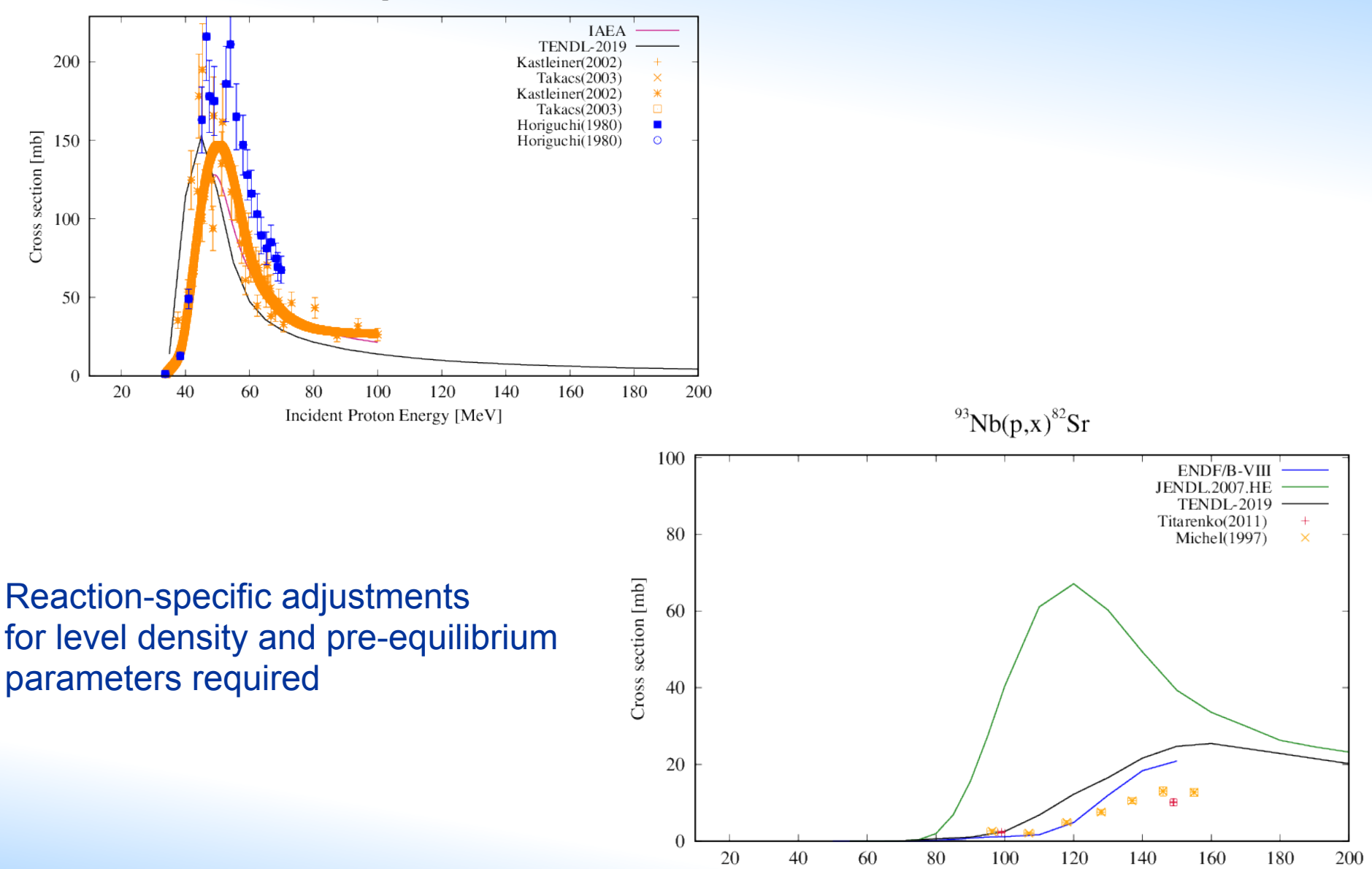

Incident Proton Energy [MeV]

#### Radionuclide Demand

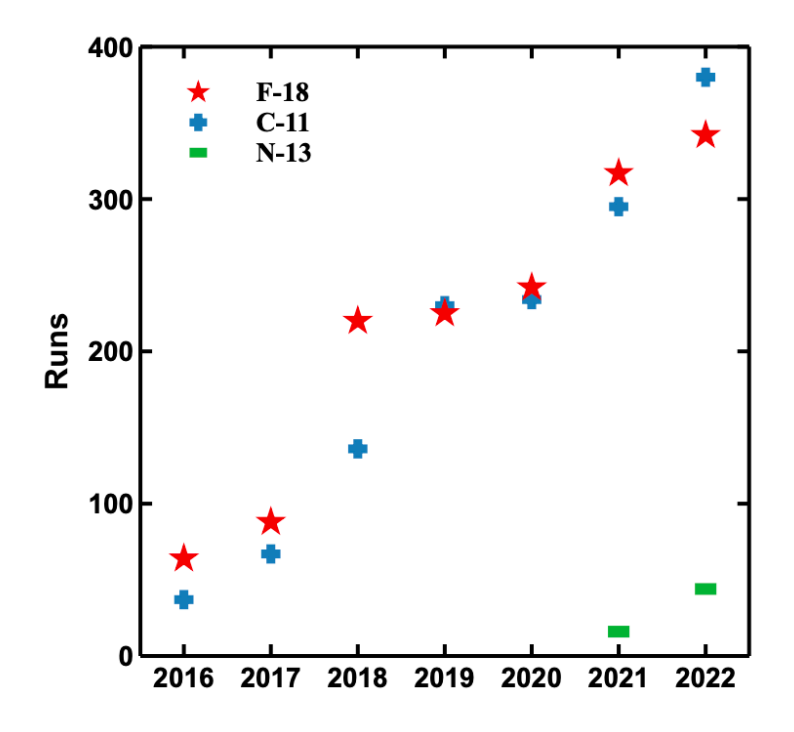

Internal runs of 18F, 11C, and 13N by radionuclide as an aggregated annual total vs UW fiscal year. A "Run" is defined as a single production, or uninterrupted period of irradiation, whose product is delivered to a single user.

#### **Nuclear Data Needs for Medical Radionuclide Producers**

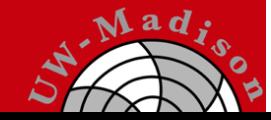

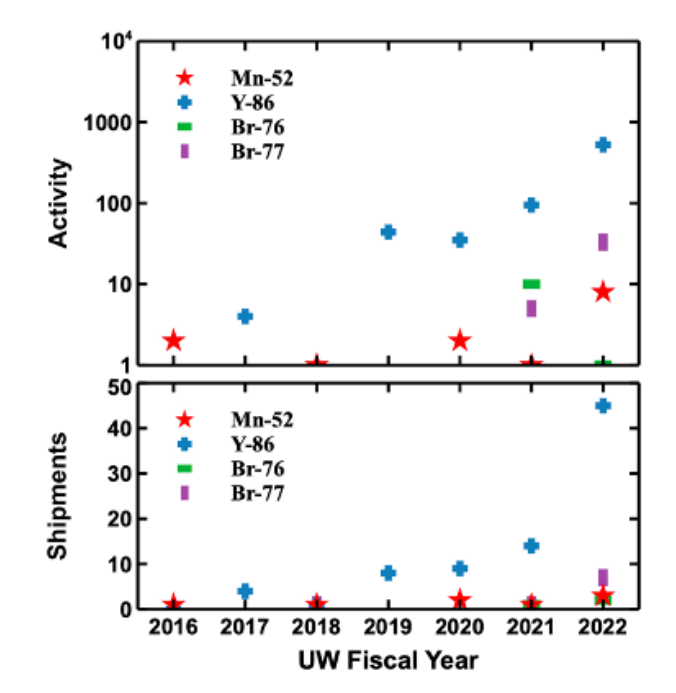

Breakdown of individual radionuclides 52gMn, 86Y, and 76/77Br. The top plot shows activity produced in millicuries and the bottom shows individual shipments made against UW fiscal years from 2016 – 2022.

Need 1/2: Evaluations of Near-Threshold XS Data and of Produced Impurities

Many available accelerators operate at energies close to thresholds of relevant production reactions, e.g.,  $(p,\alpha)$ ,  $(p,pn)$ ,  $(d,n)$ ,  $(p,2n)$ ,  $(d,2n)$ ,  $(d,\alpha)$ .

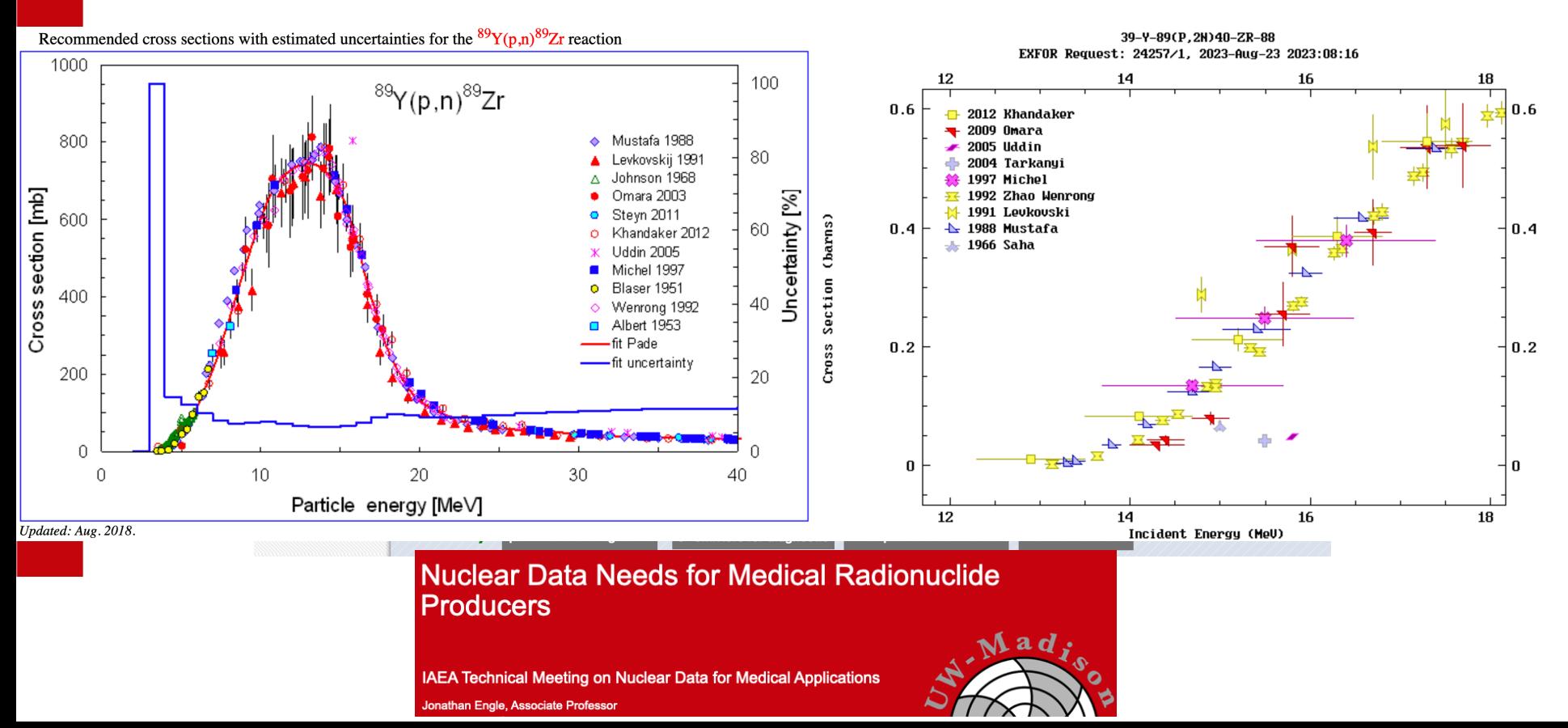

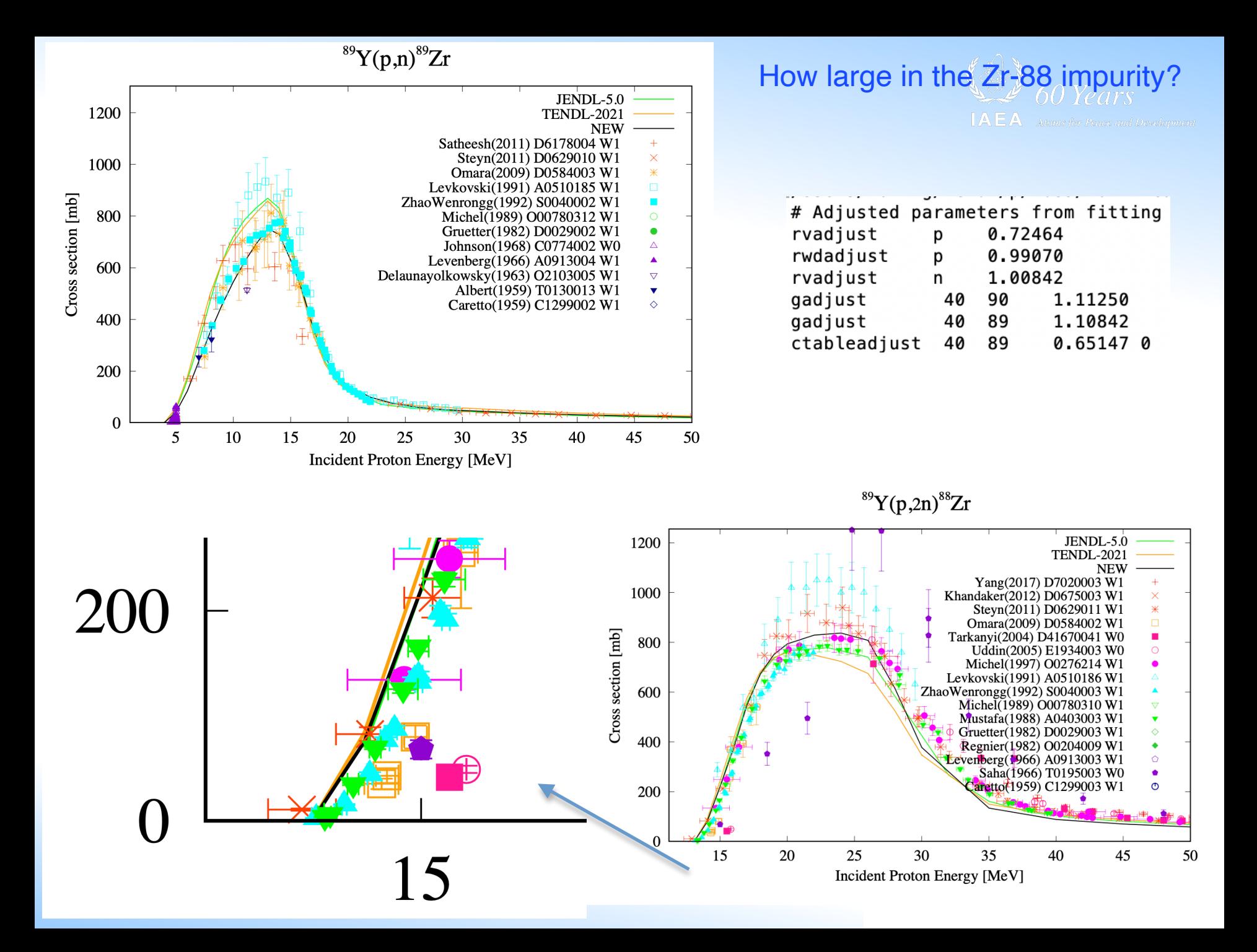

#### **Automated fit (excluding outliers)**

*50 Years* Atoms for Peace and Development

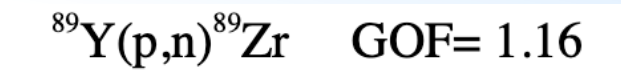

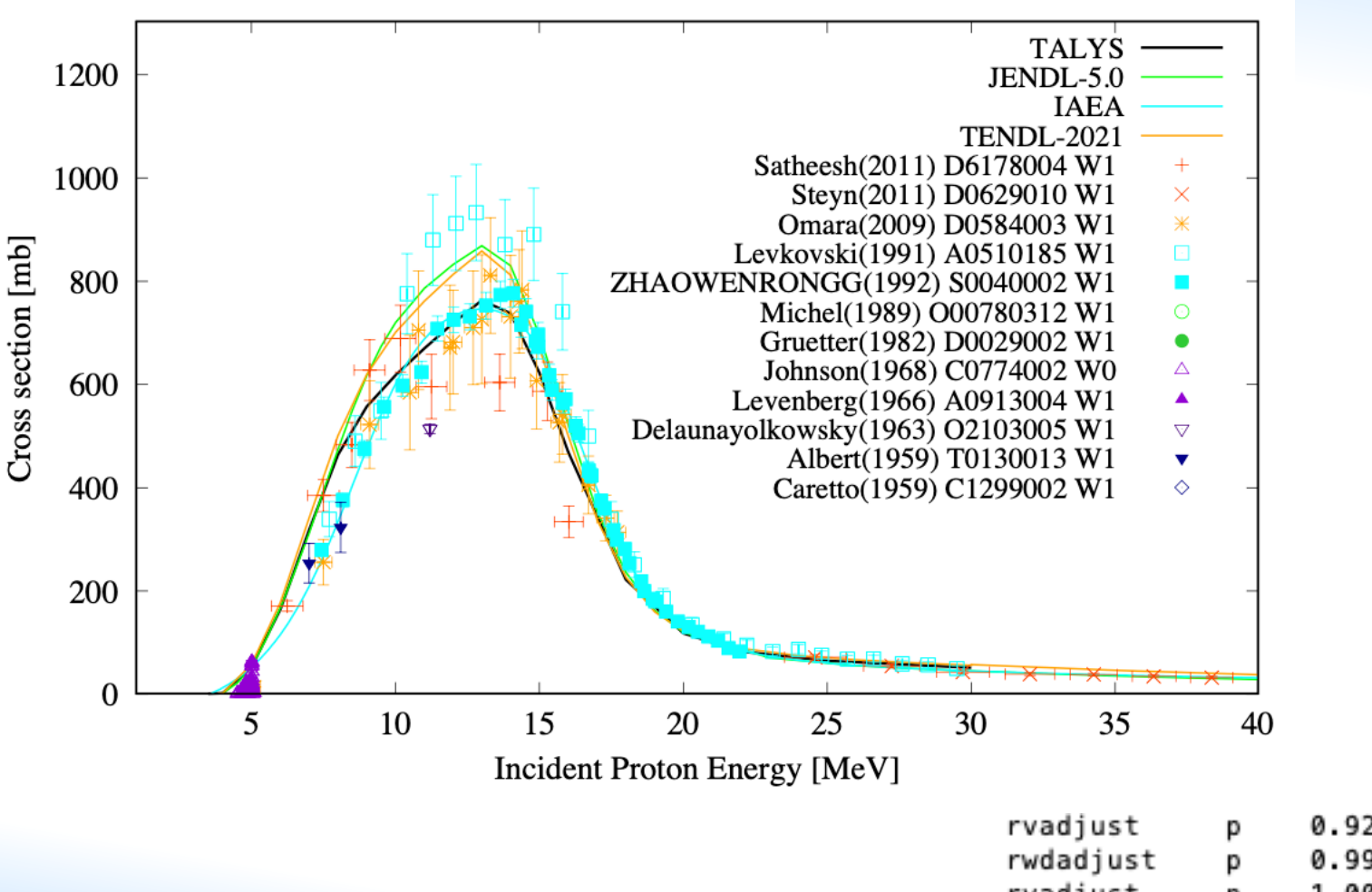

142 nuclides

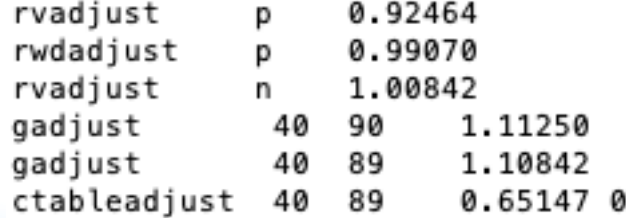

### **Sometimes significant differences**

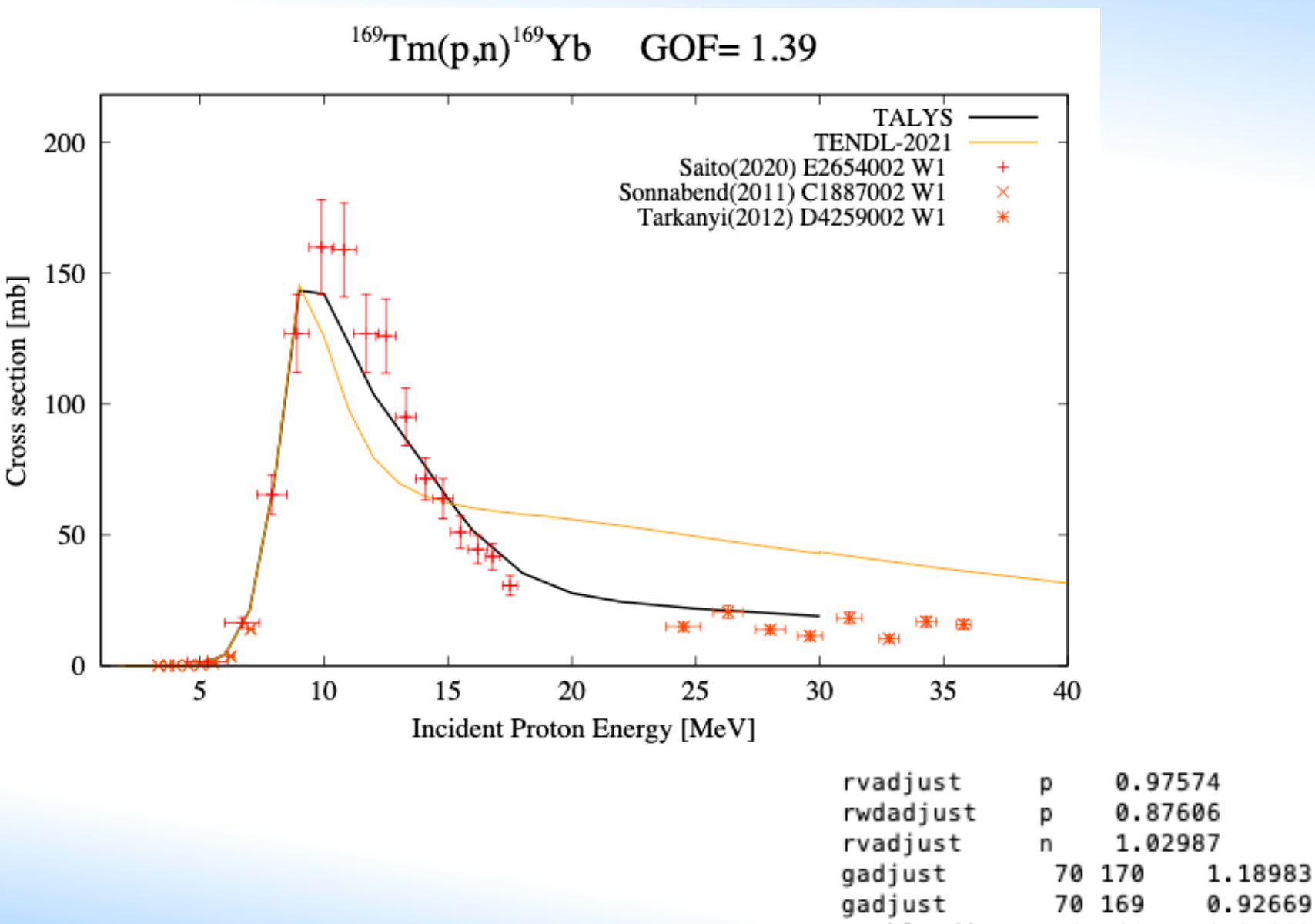

ctableadjust 0.31802 0 70 169

60 Years

Atoms for Peace and Development

IAEA

## **TENDL-2023 will have optimised fits**

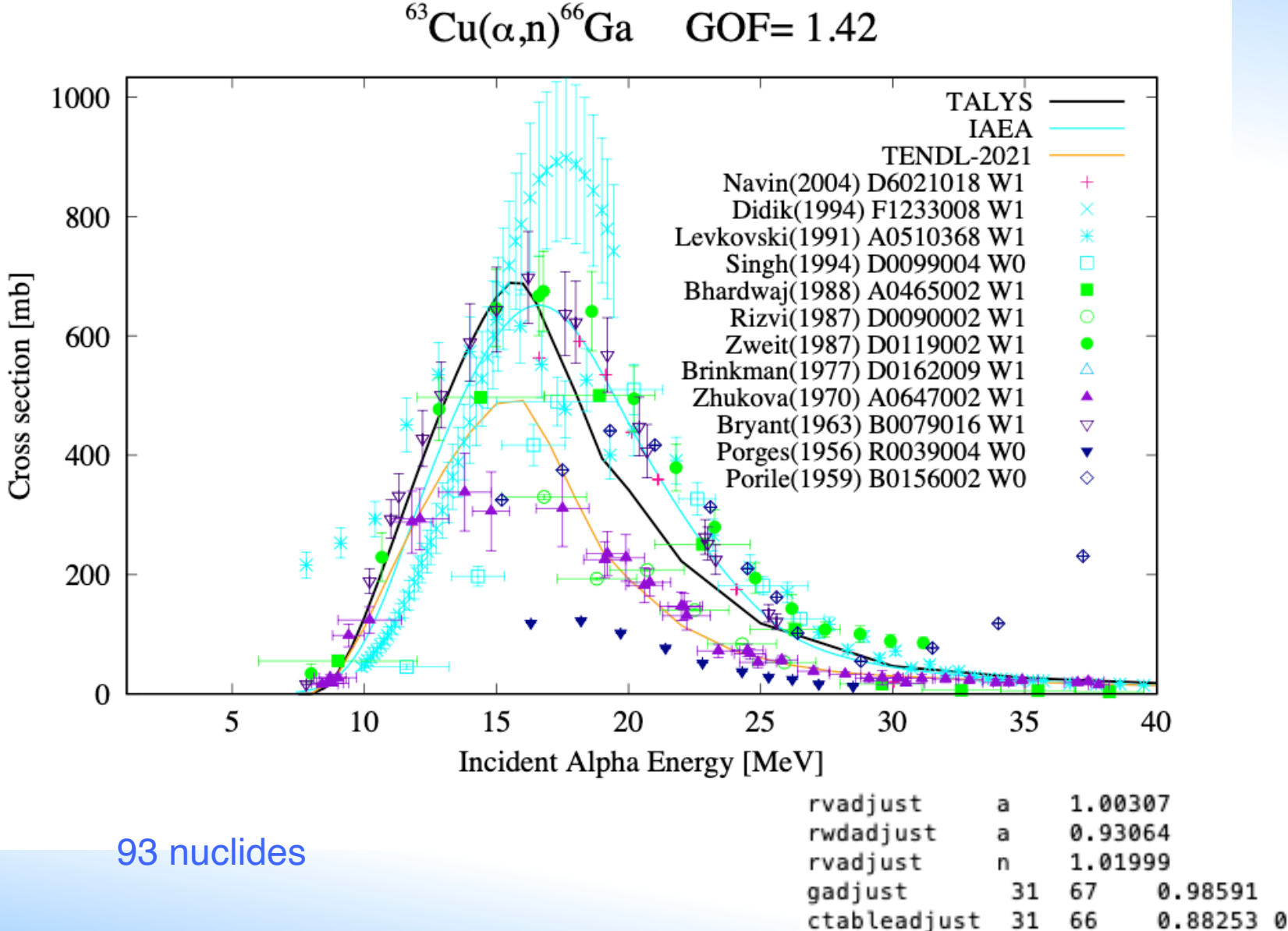

66

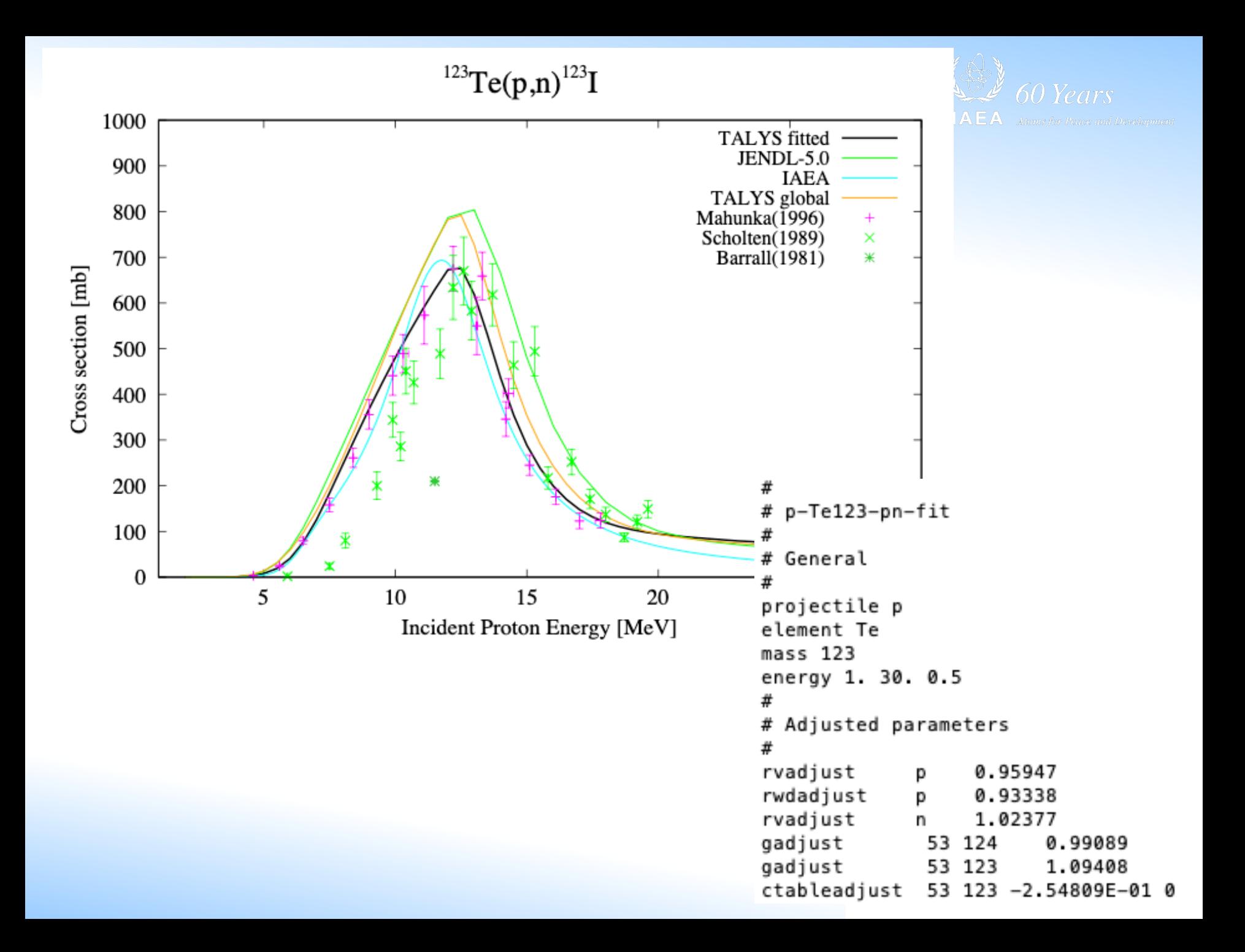

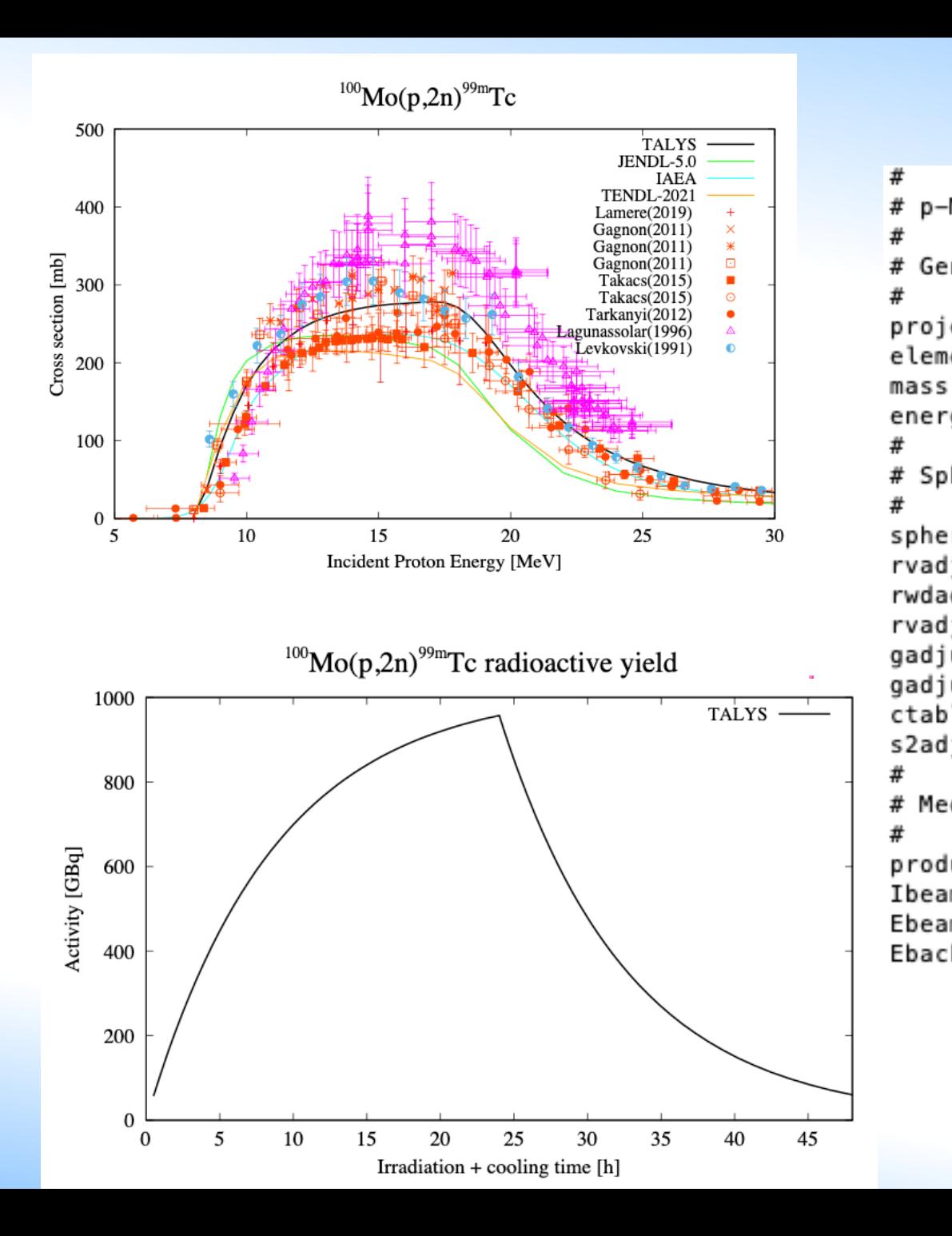

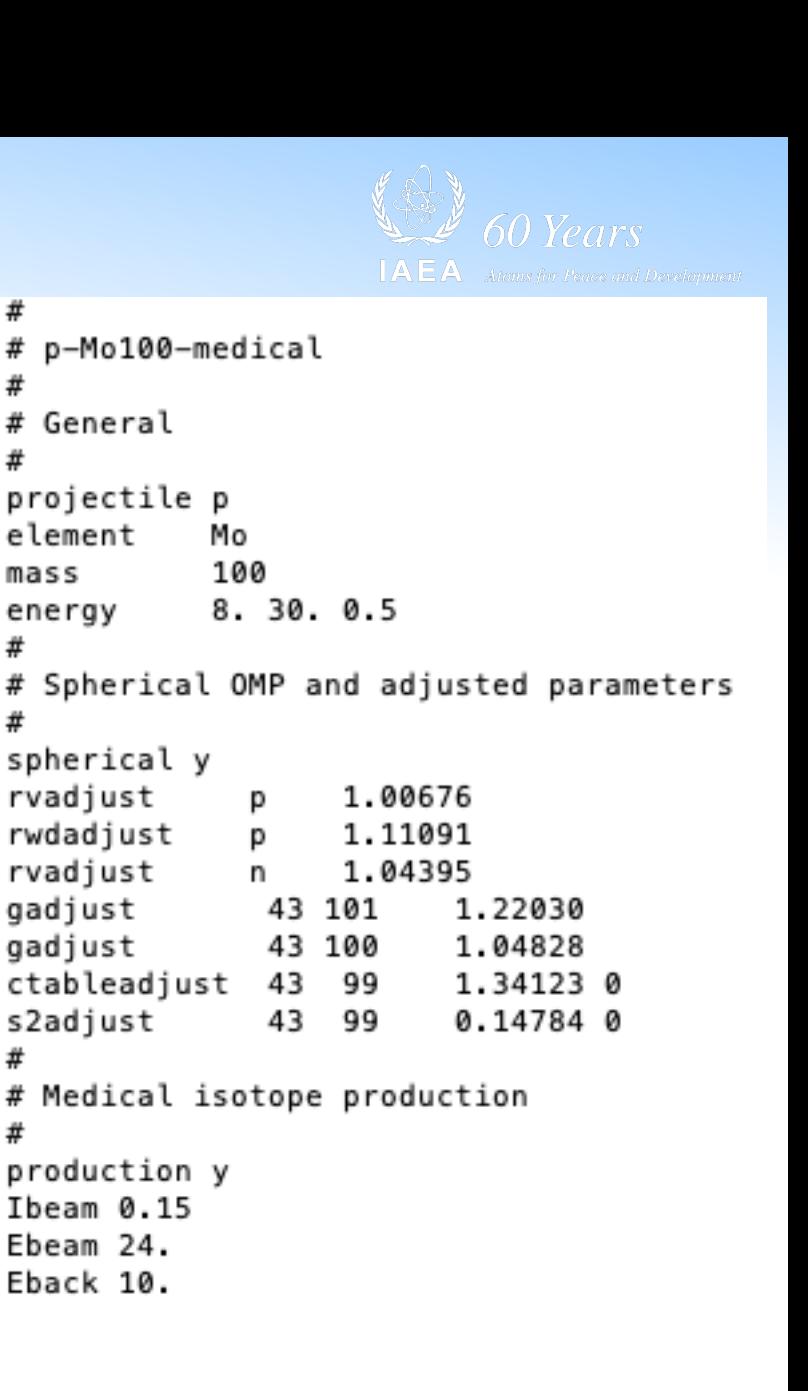

# **Actinides: uncertainty due to fission**

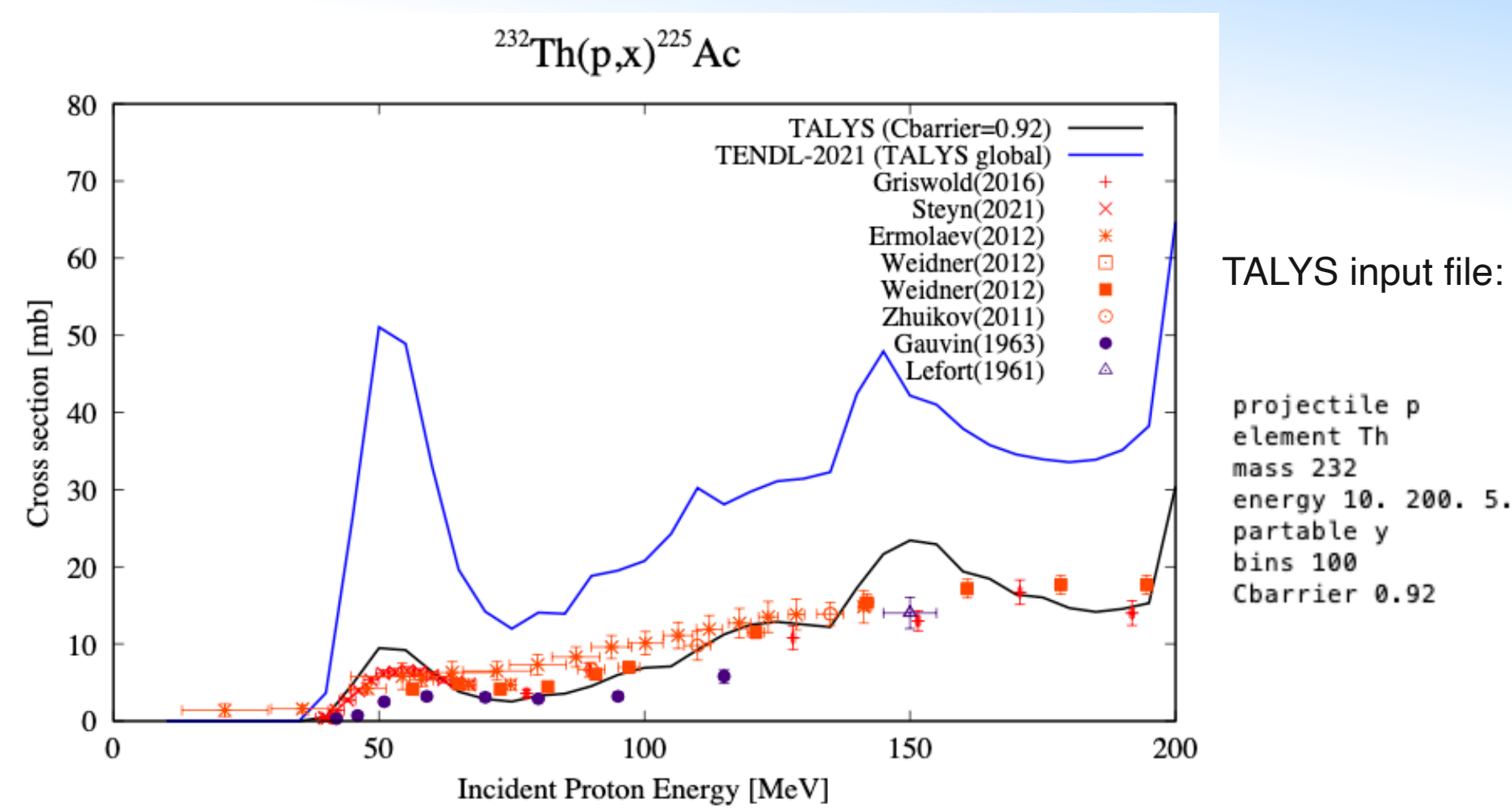

TALYS-2: one parameter 'Cbarrier' to reduce/increase all fission barriers

## **Th232(p,f) could be higher compared to TENDL-2021**

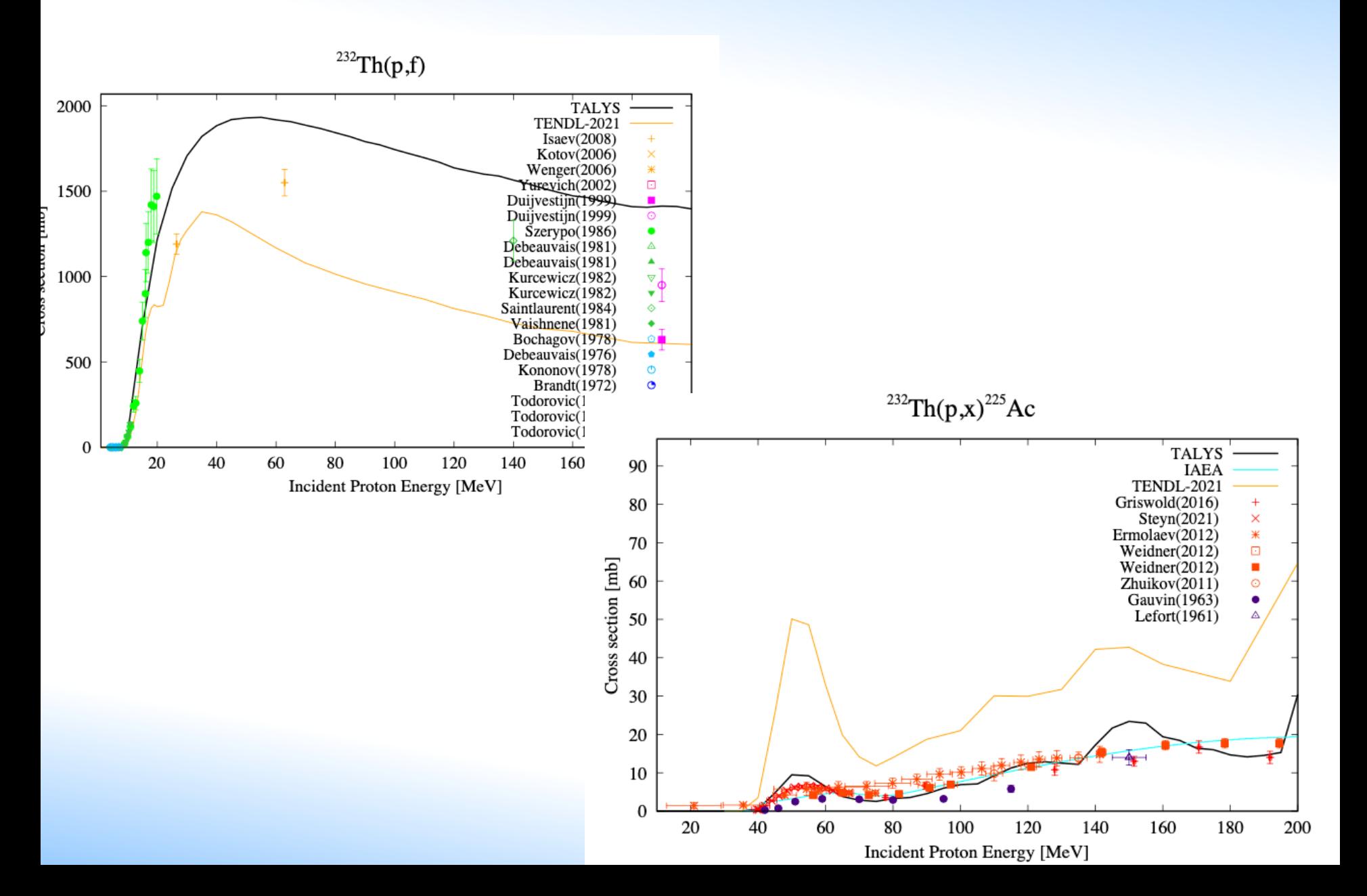

## **Consistency with neighbouring channels Consistency with neighbouring channels Constants**

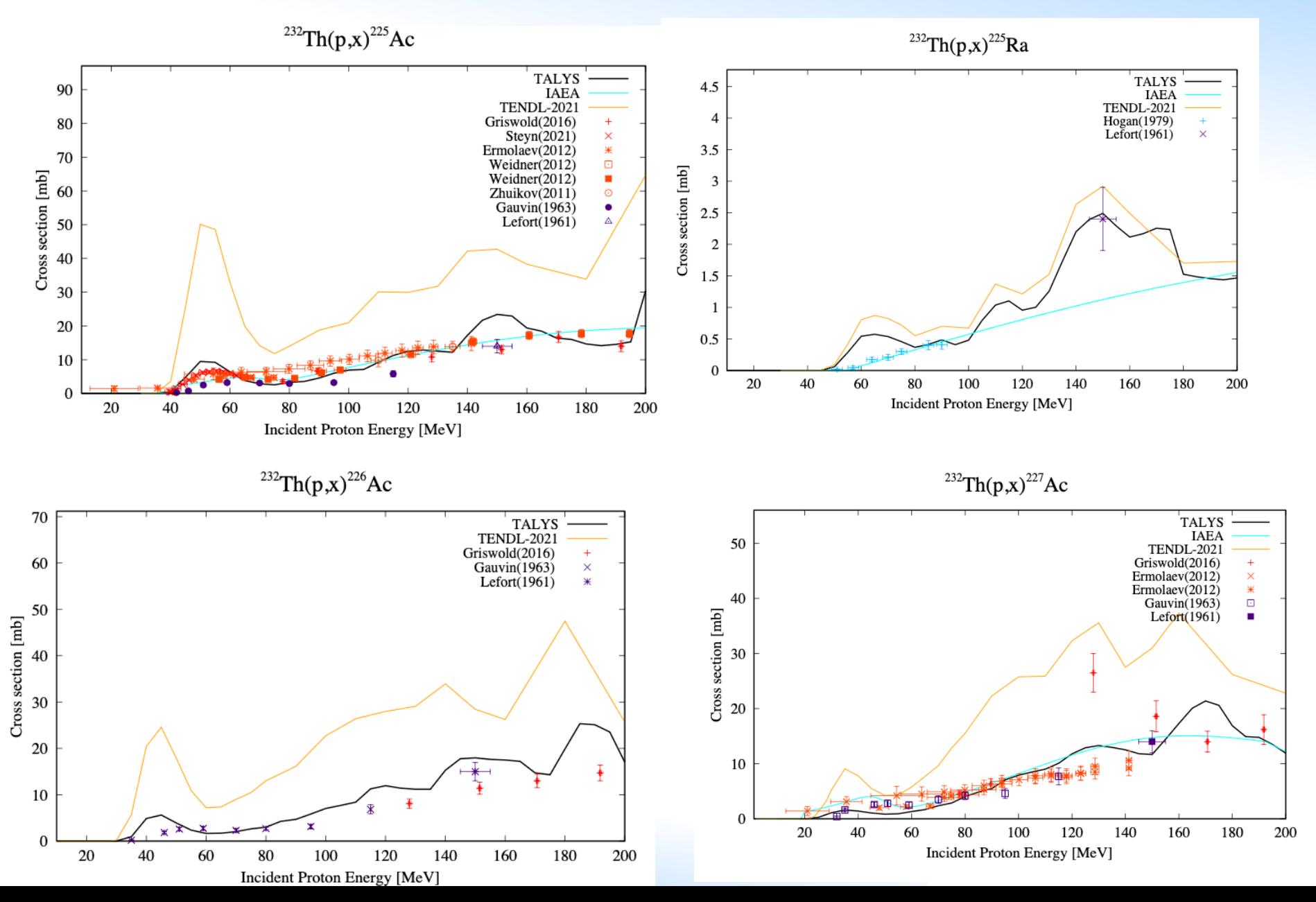

## **Other projectiles?**

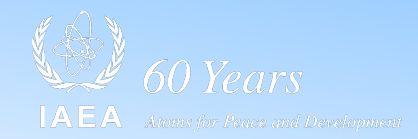

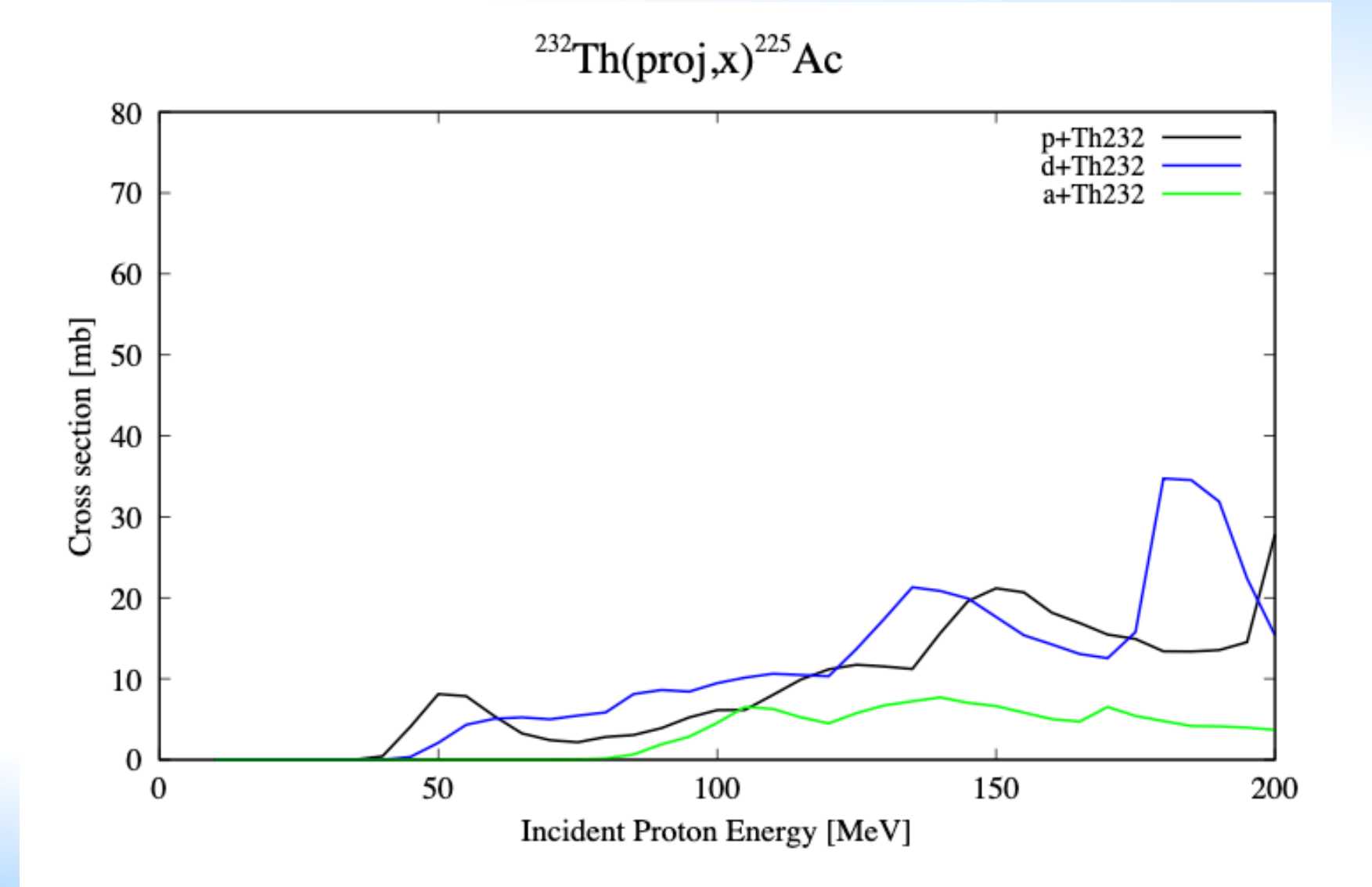

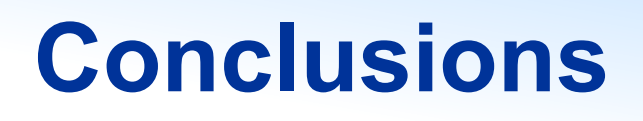

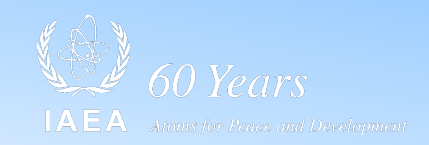

- Automated optimisation to many reaction channels with a relatively small number of TALYS parameters
	- Requires computational access to entire EXFOR database at once
	- Requires extensive outlier database
- TENDL-2023 will contain optimised excitation functions

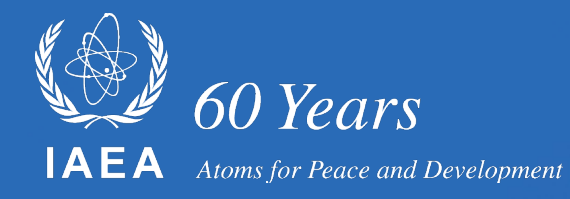

# *Thank you!*

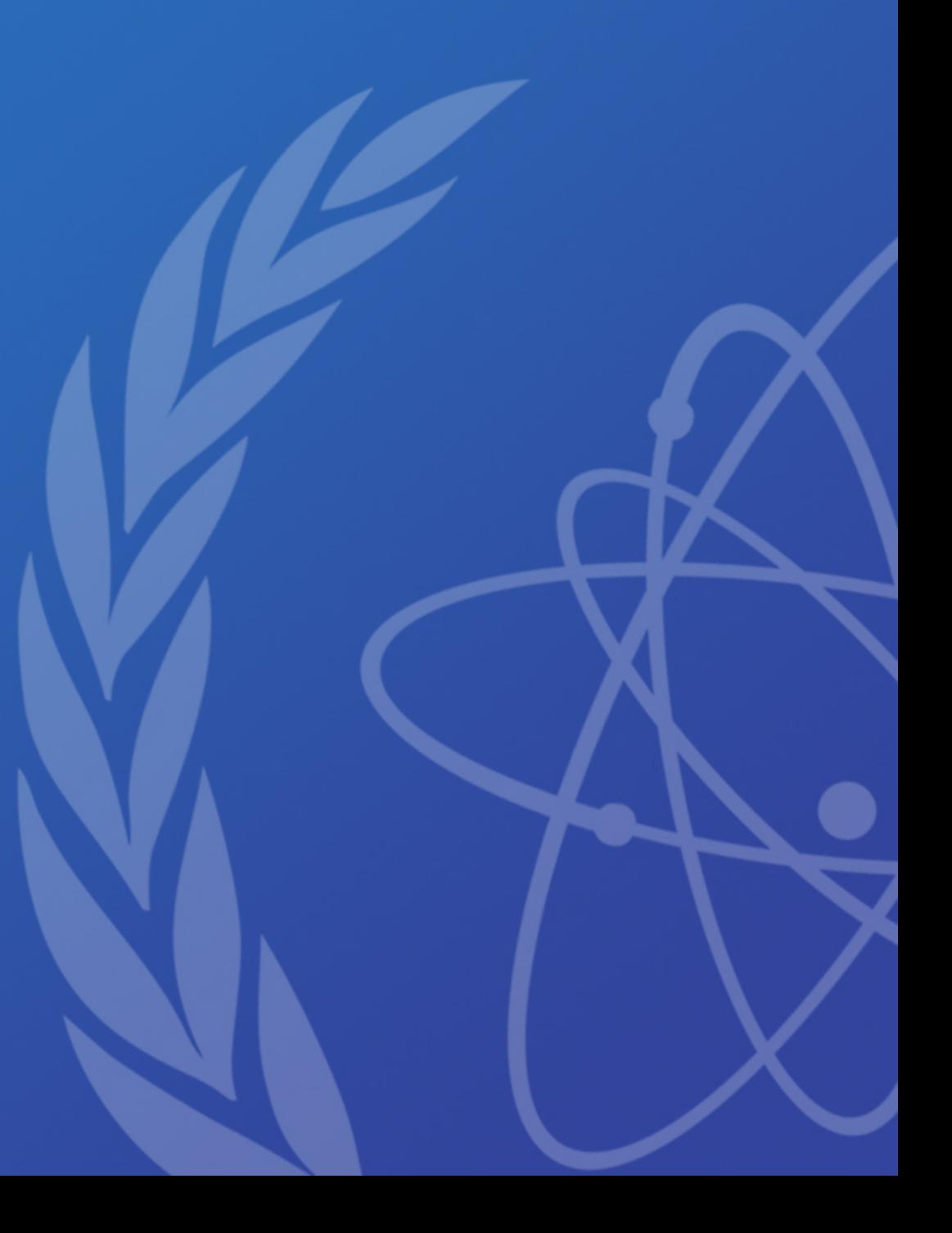